## 3 Point Perspective cubes

- There are 3 vanishing points in 3 point perspective drawings.
- In each cube, there will be 9 lines. Each vanishing point needs to have 3 lines coming from it.

- You will be drawing 6 cubes in total
- You will need a pencil and an eraser
- These drawings need to be in your sketchbook and handed to me when you are done

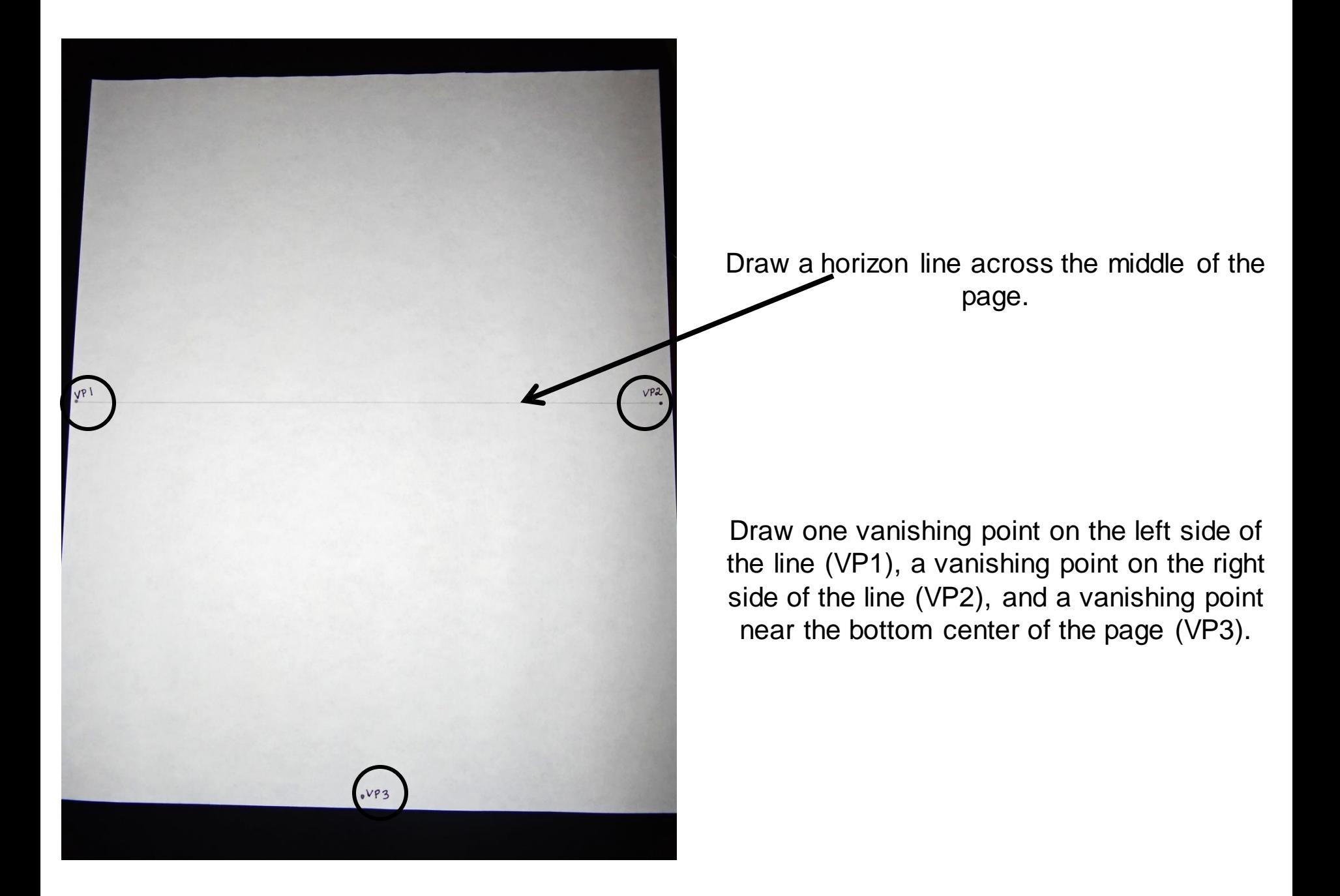

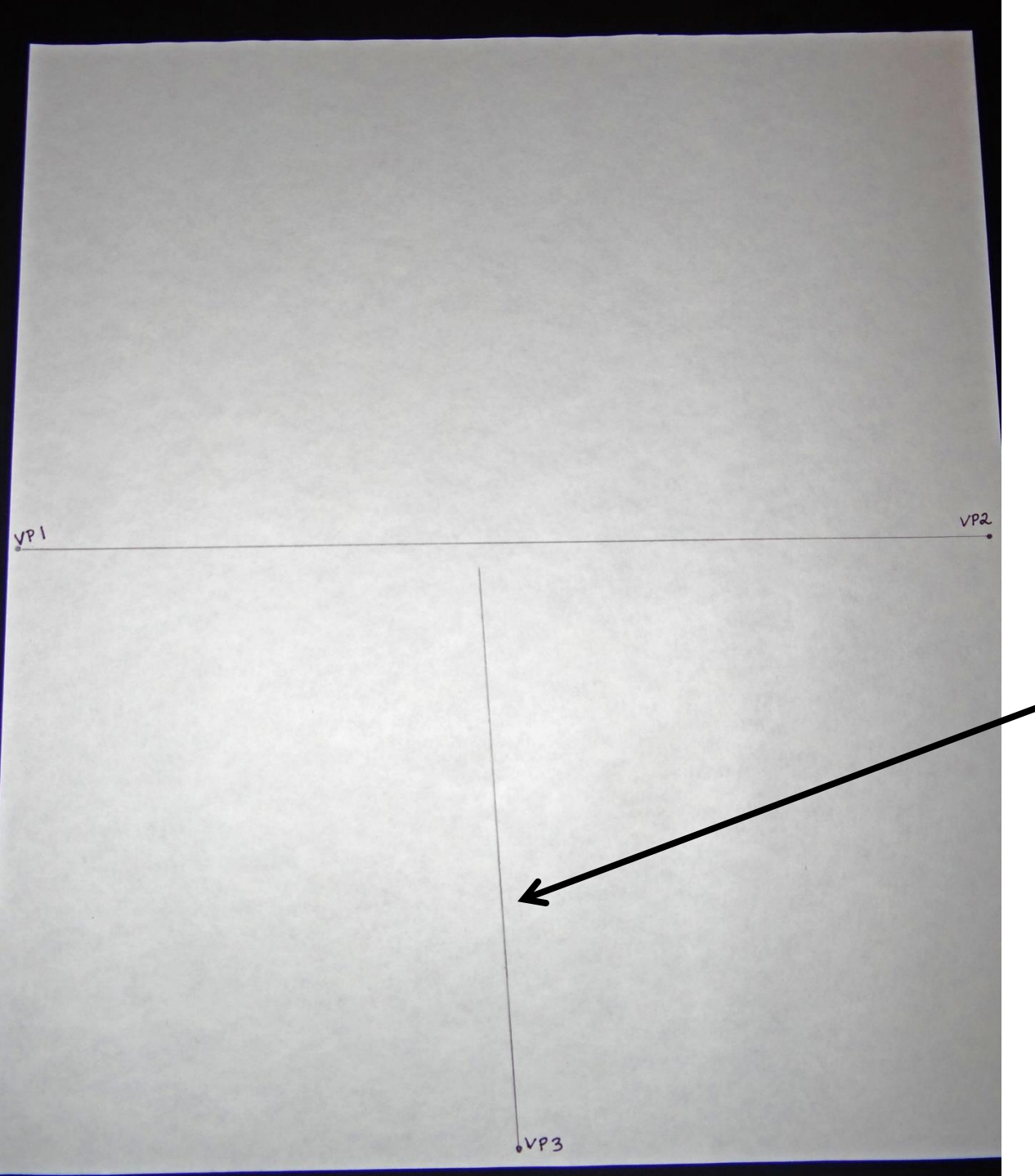

Draw a line upwards towards the horizon line that comes out of VP3.

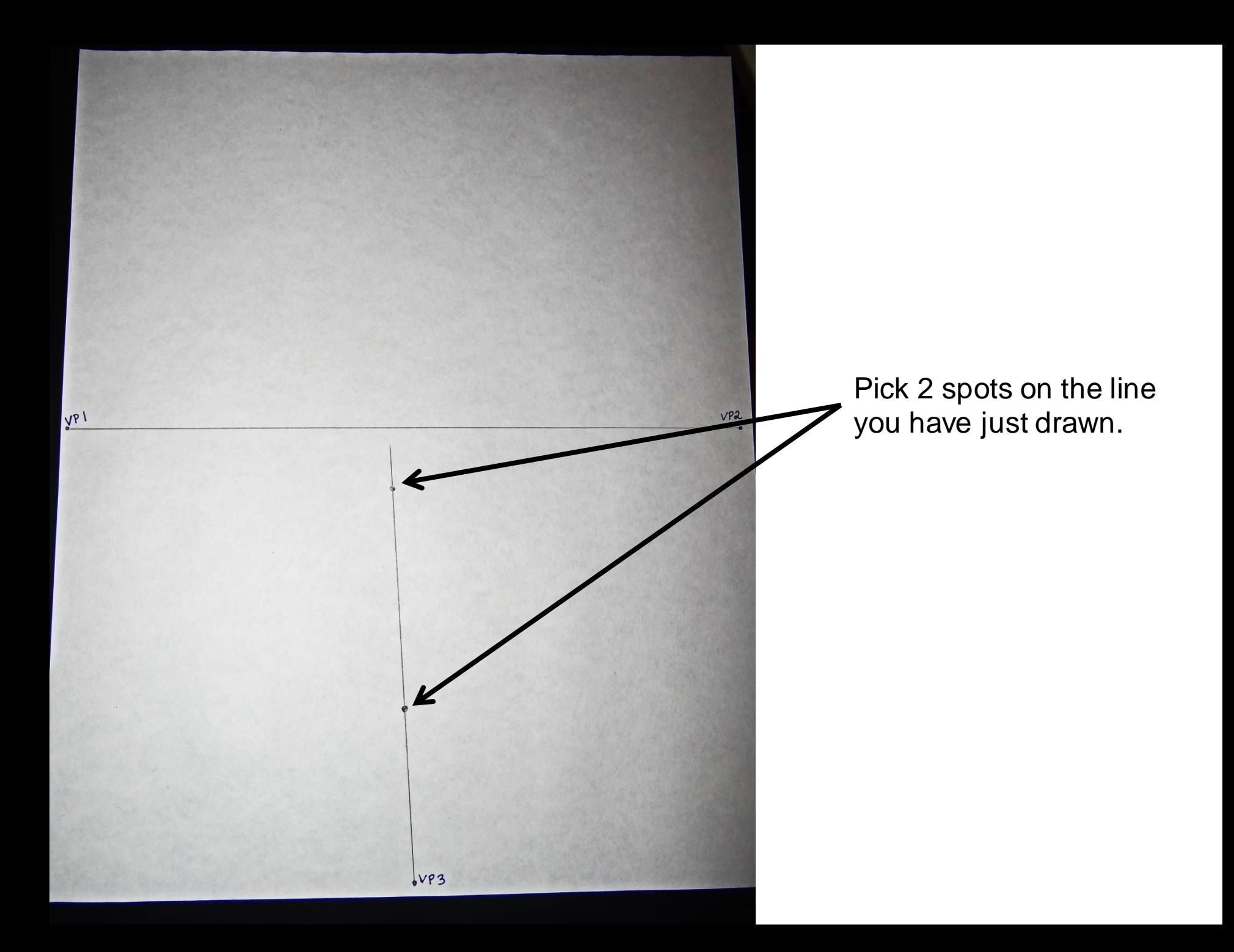

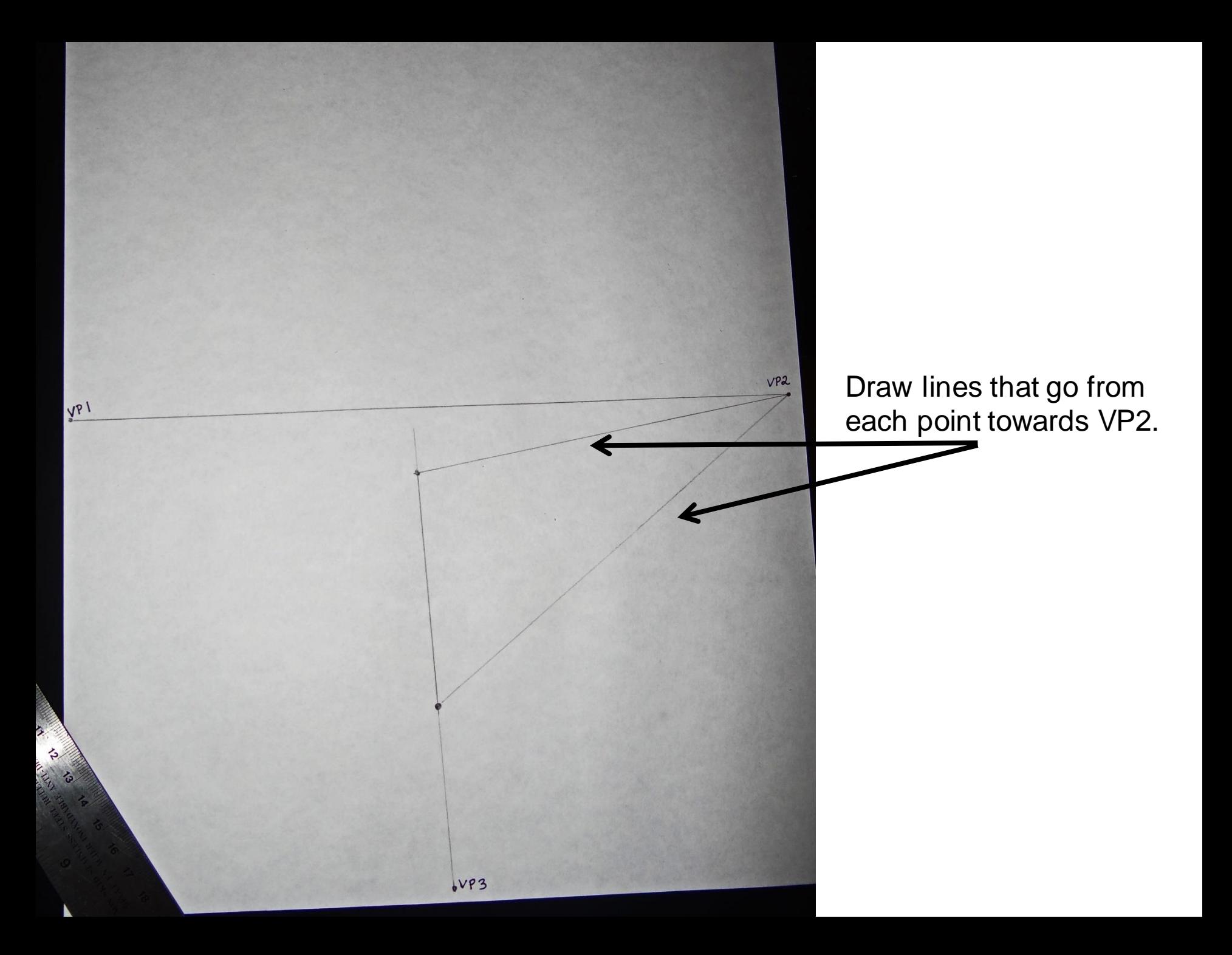

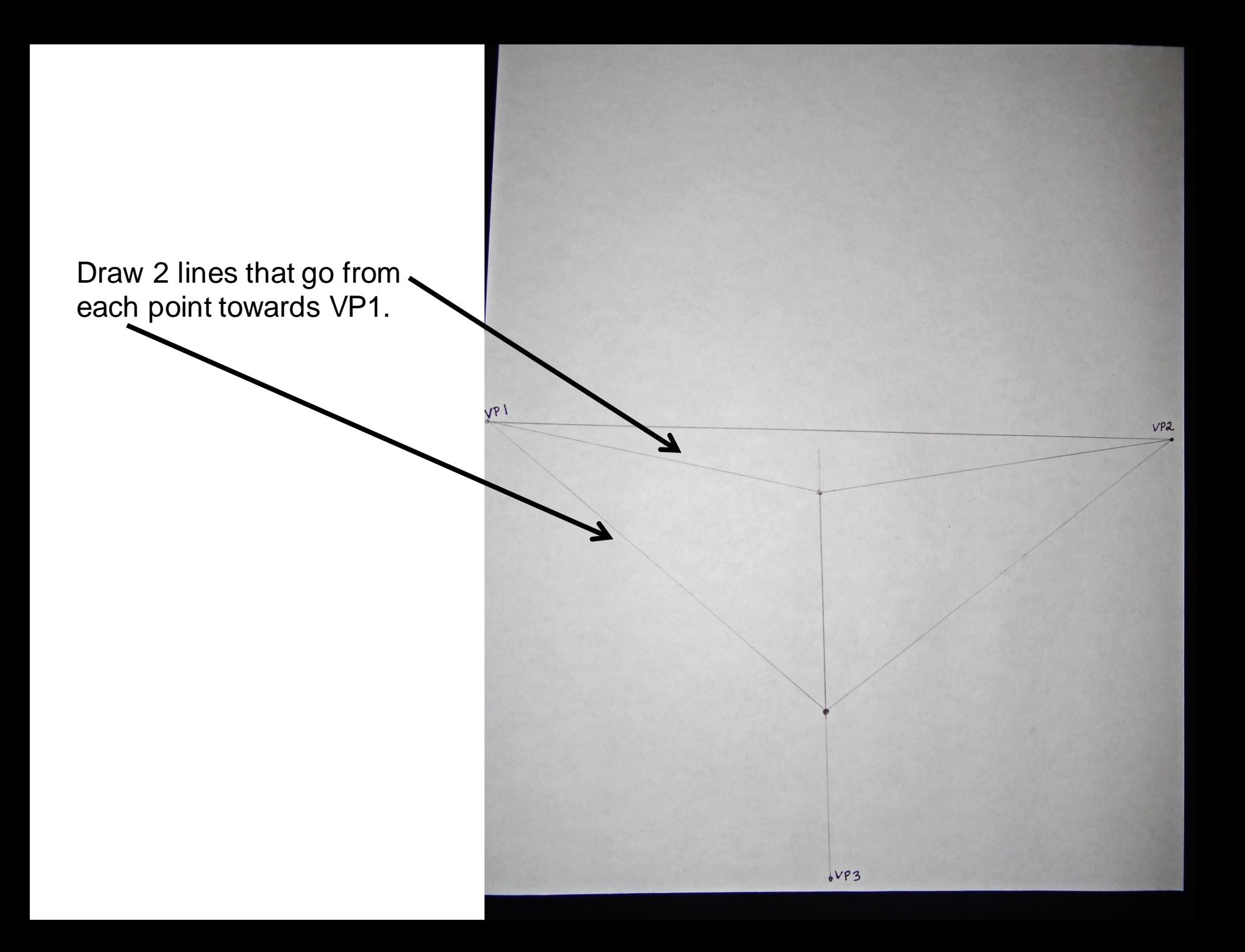

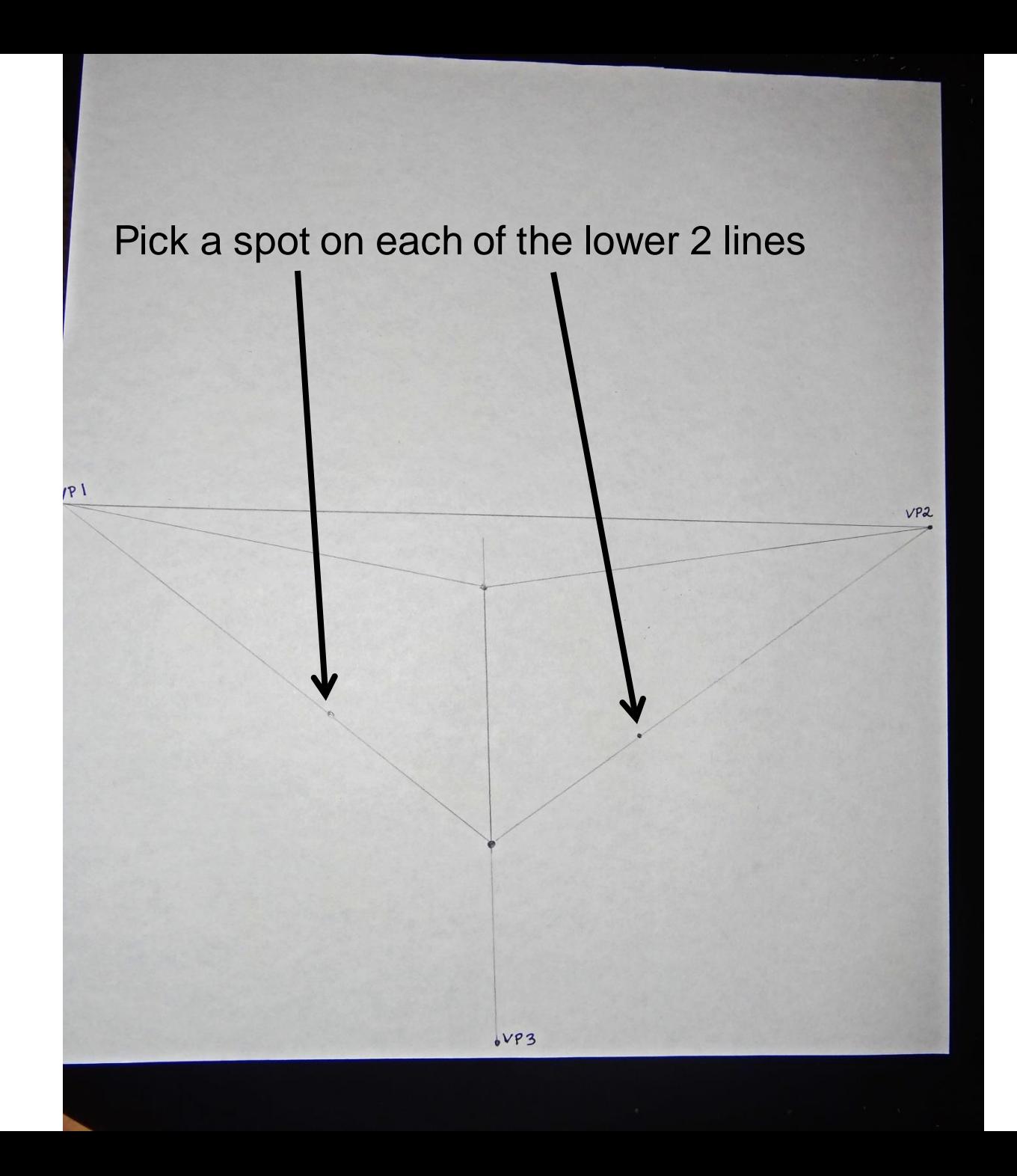

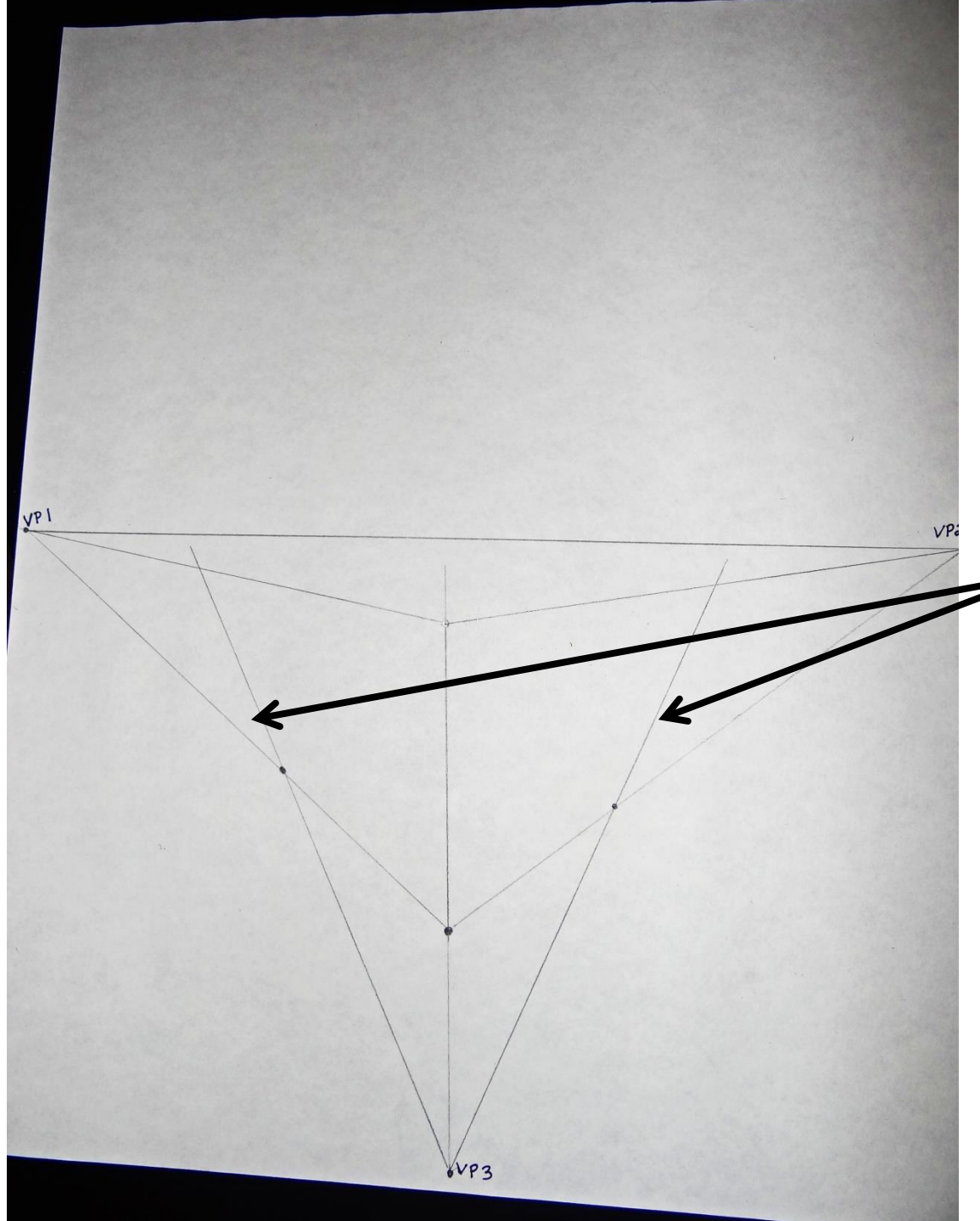

Draw lines that go from VP3 through those points.

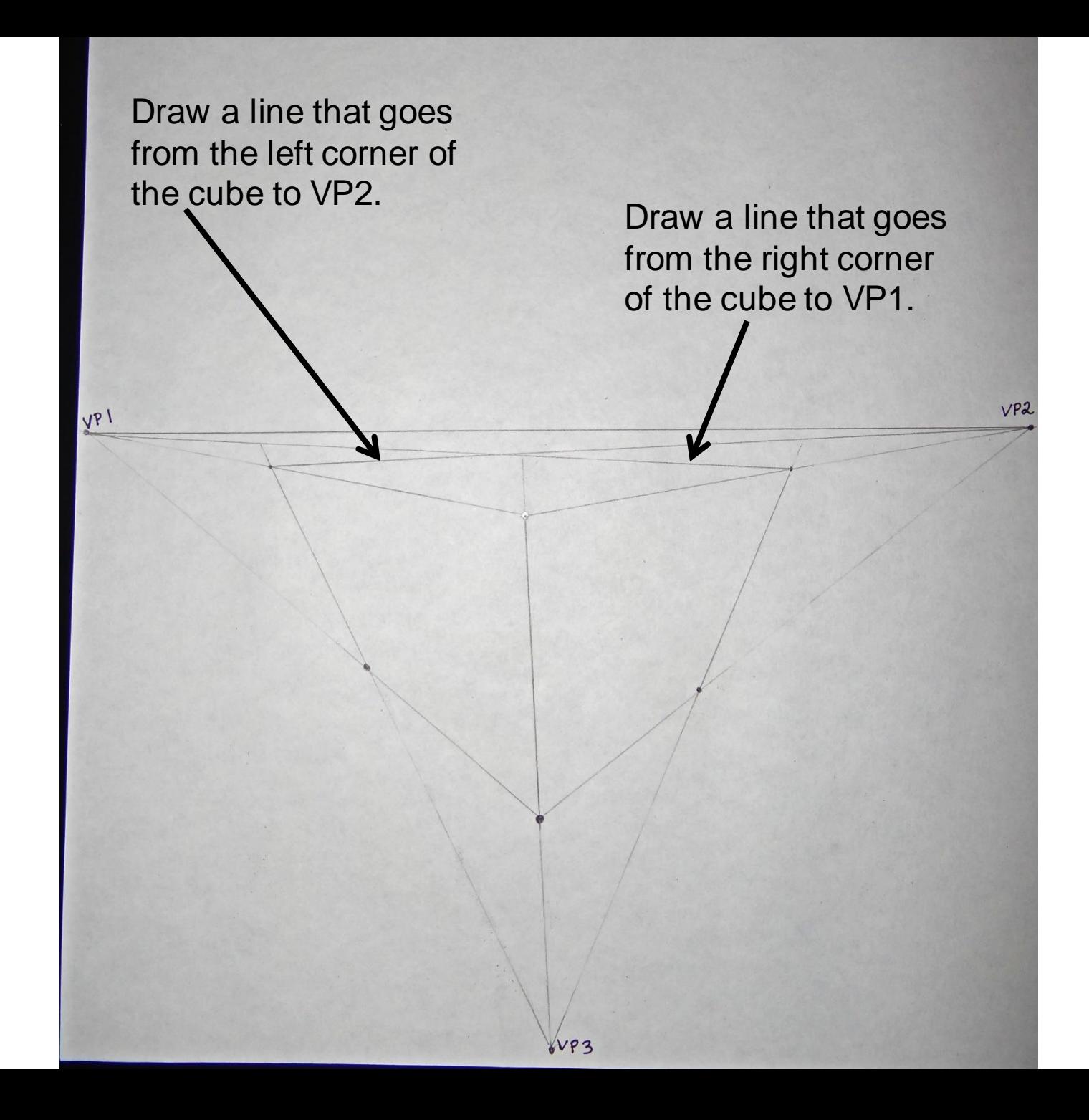

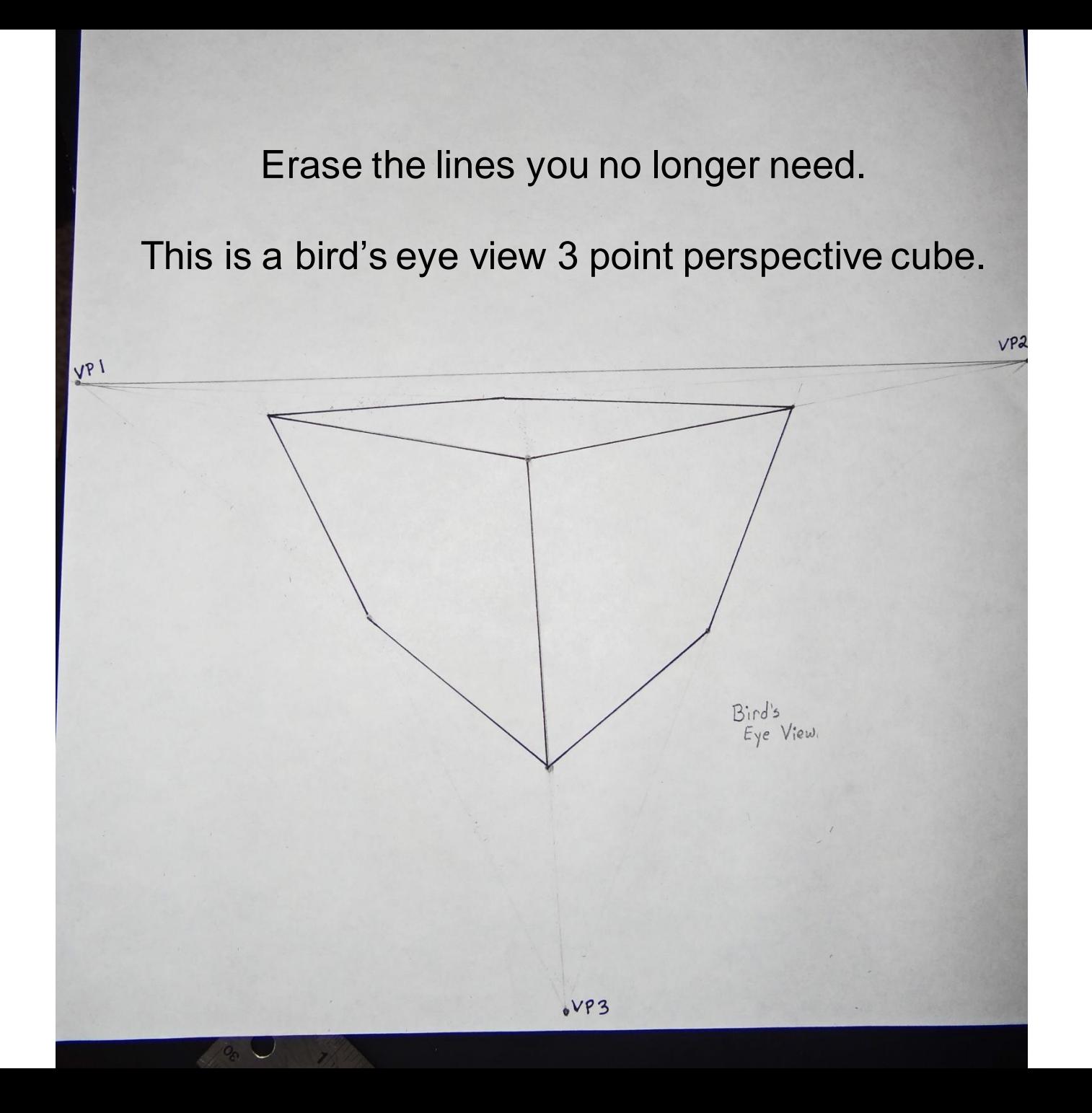

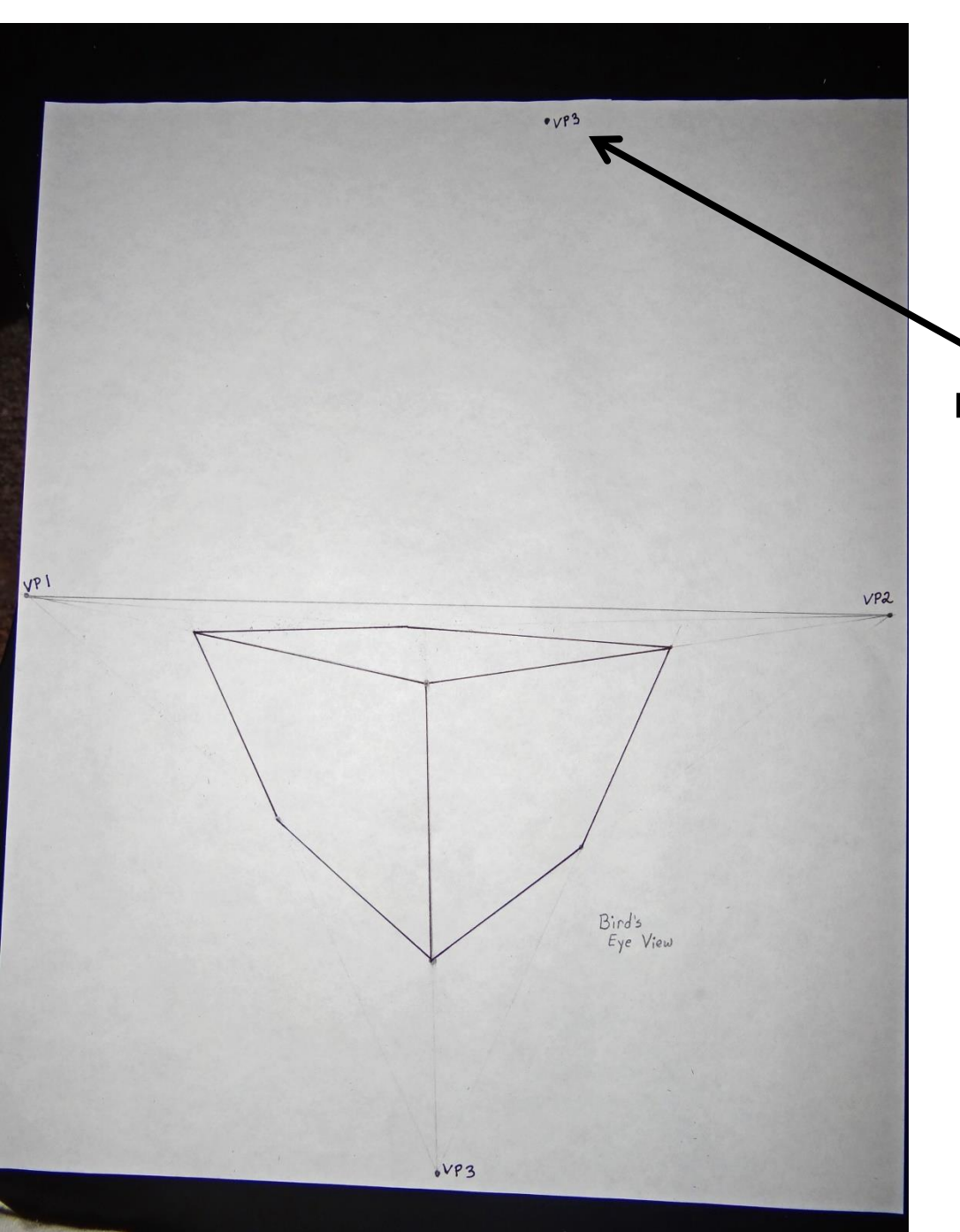

The next cube is above the horizon line.

Pick a vanishing point (VP3) near the center of the top of the page.

The rest of the steps are the same as the cube you have already drawn.

Draw a line that begins at VP3 and goes downwards towards the horizon line.

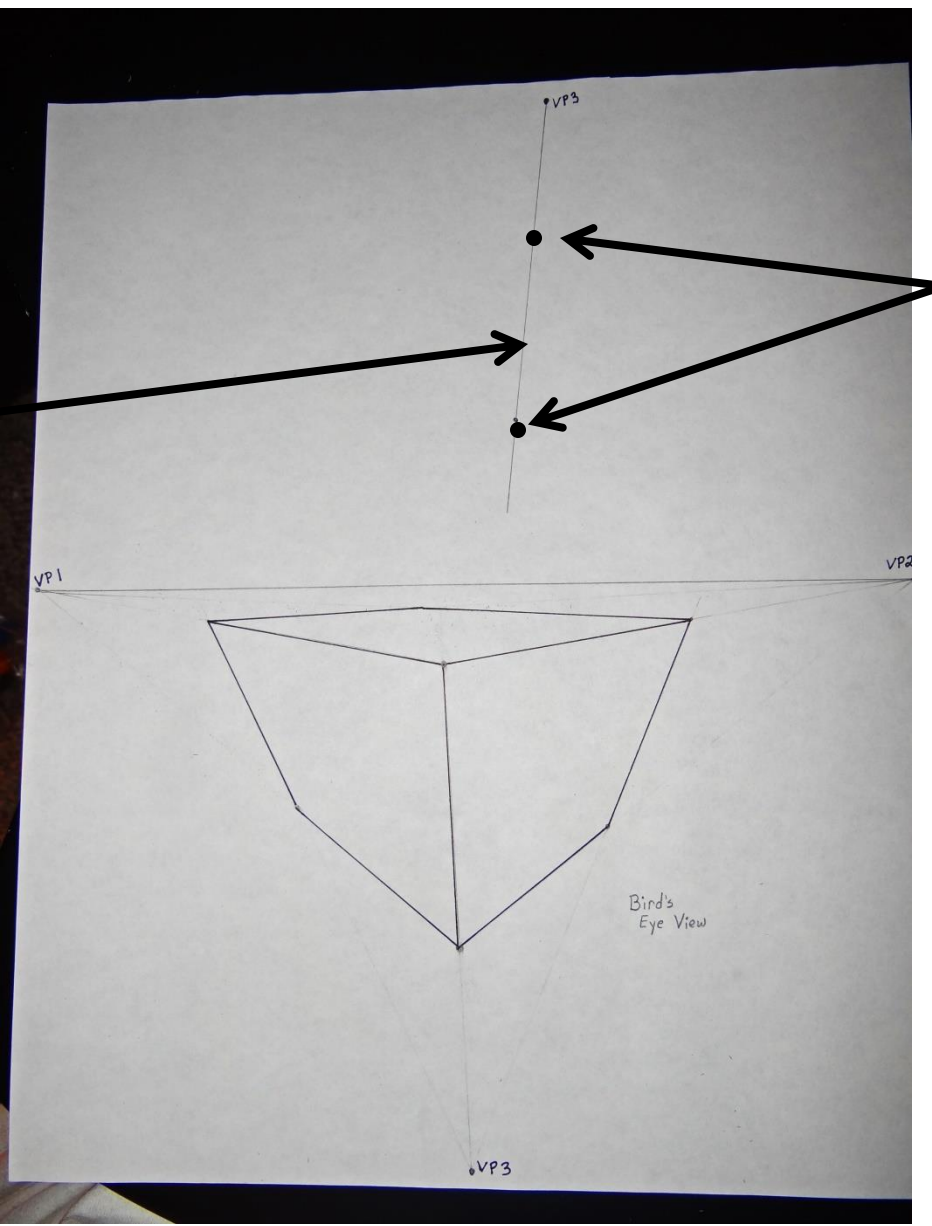

Choose 2 spots along the line you have just drawn.

## Draw lines from each spot towards VP1 and VP2.

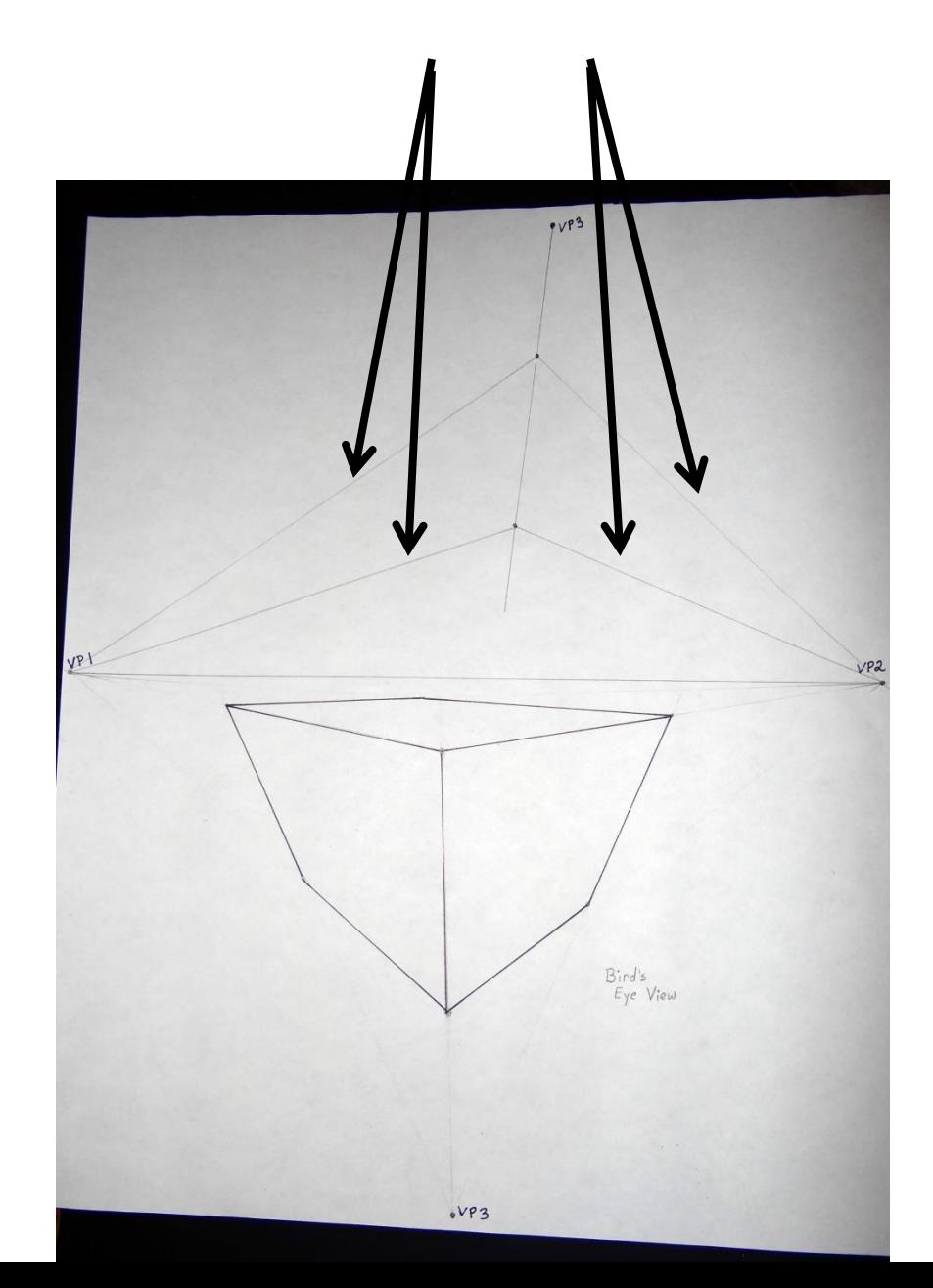

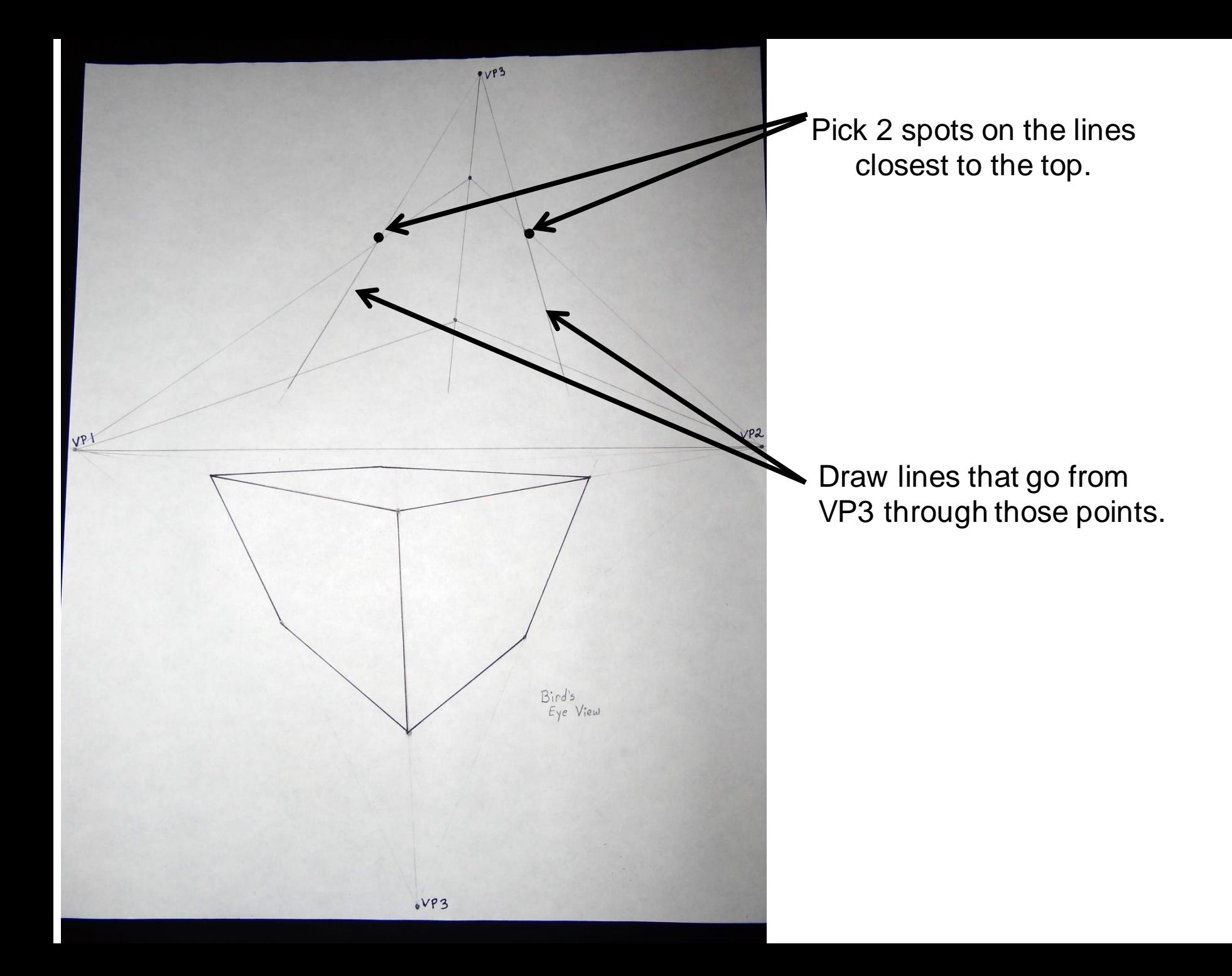

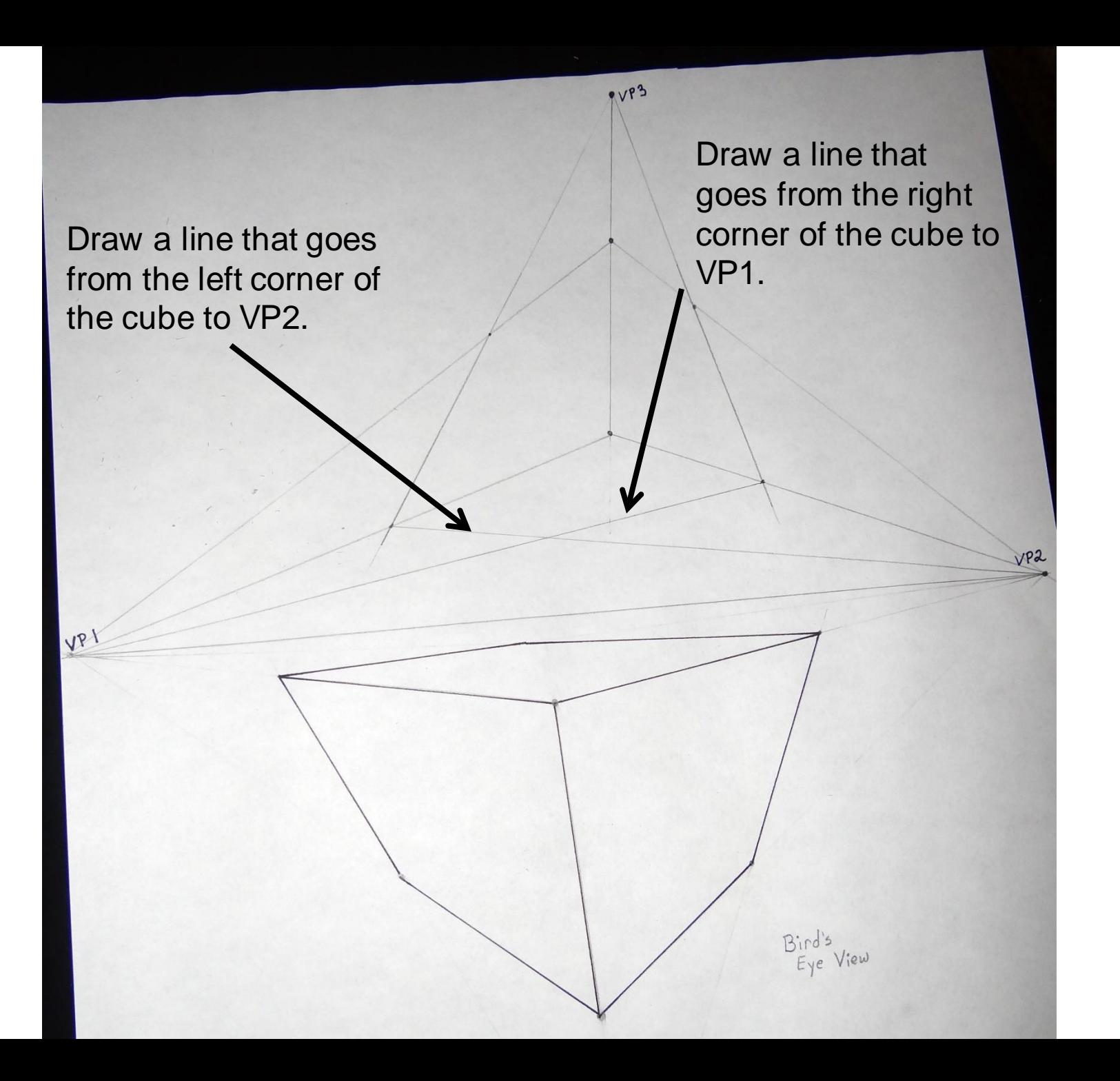

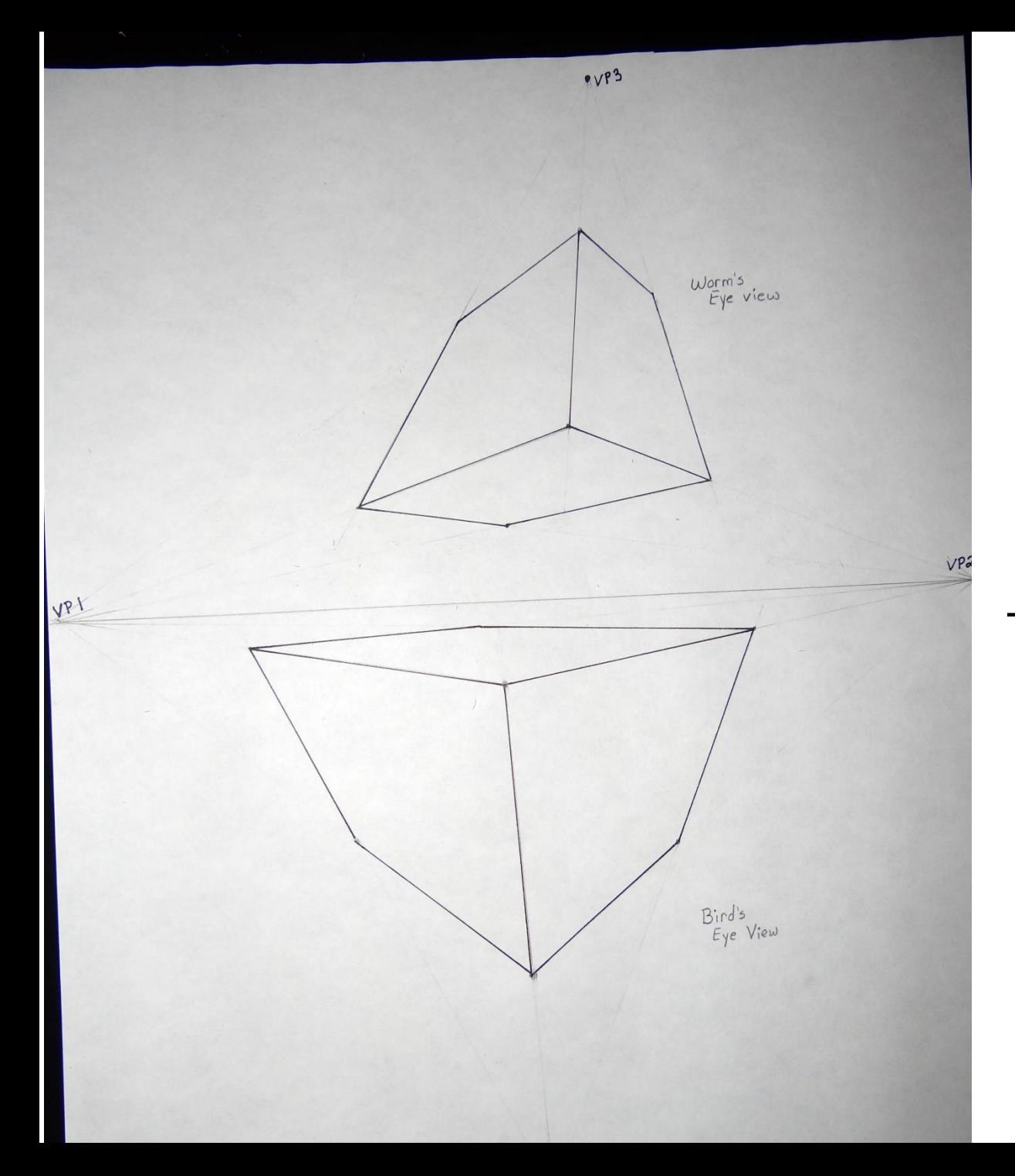

Erase the lines you don't need anymore.

This is a worm's eye view 3 point perspective cube.

Draw 2 more worm's eye point of view cubes above the horizon line. Follow the same steps as the first cube.

Draw 2 more bird's eye point of view cubes below the horizon line. Follow the same steps as the first cube.

**You can draw these cubes on the same page, or on a new page. They can be larger or smaller than your first cubes.**

**There will be 6 cubes in total.**

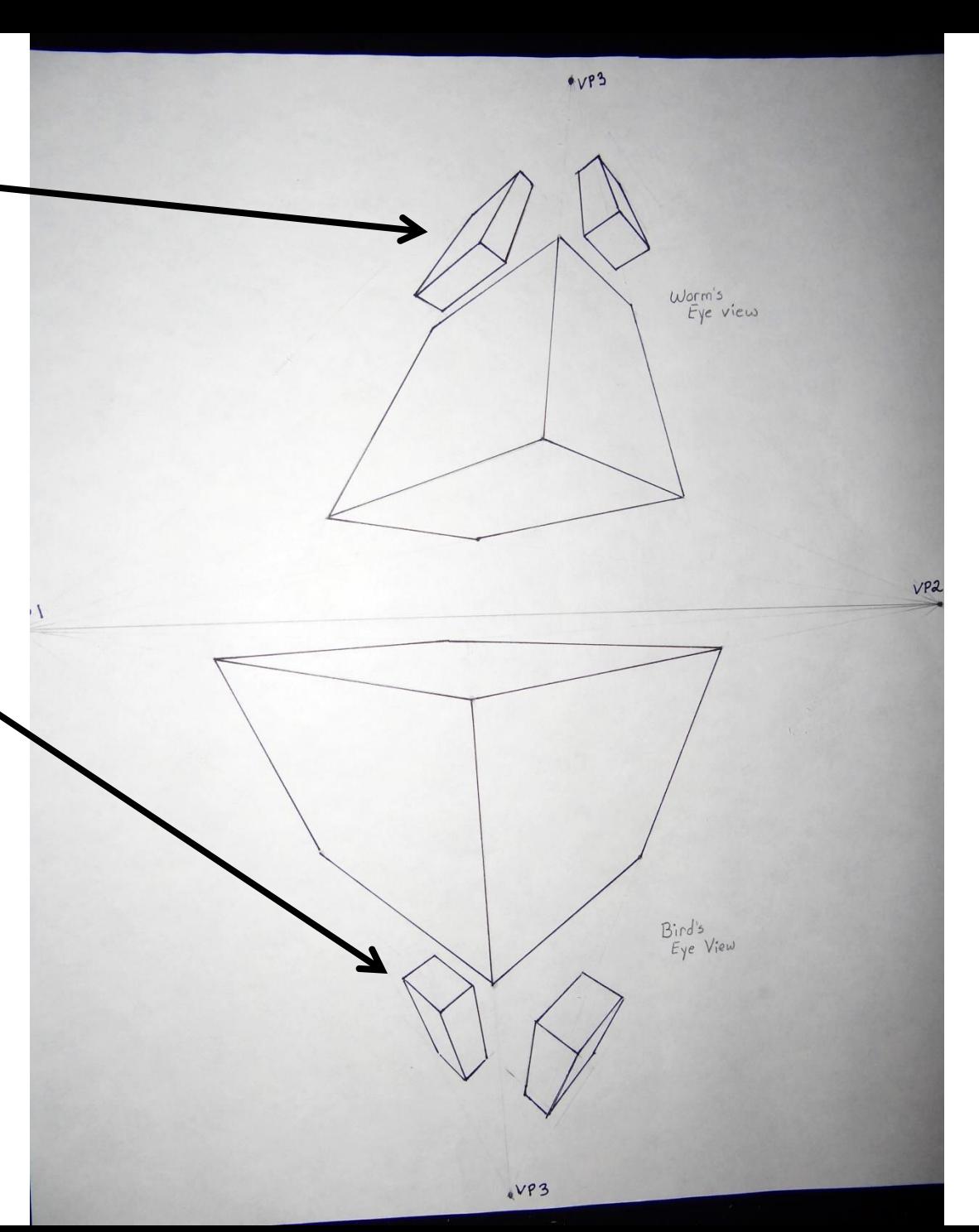